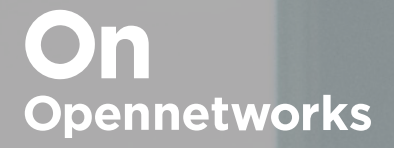

## Security Coverage **Checklist**

What you need to know to secure your data and communication.

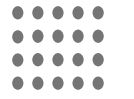

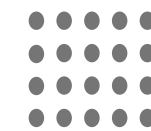

Security is about technical matters and technology. When Opennetworks talks about security we mean all the technology and technical considerations that are relevant for the current and future of cloud computing. That is, everything from passwords, to encryption, to hardware, to administrative configuration and more!

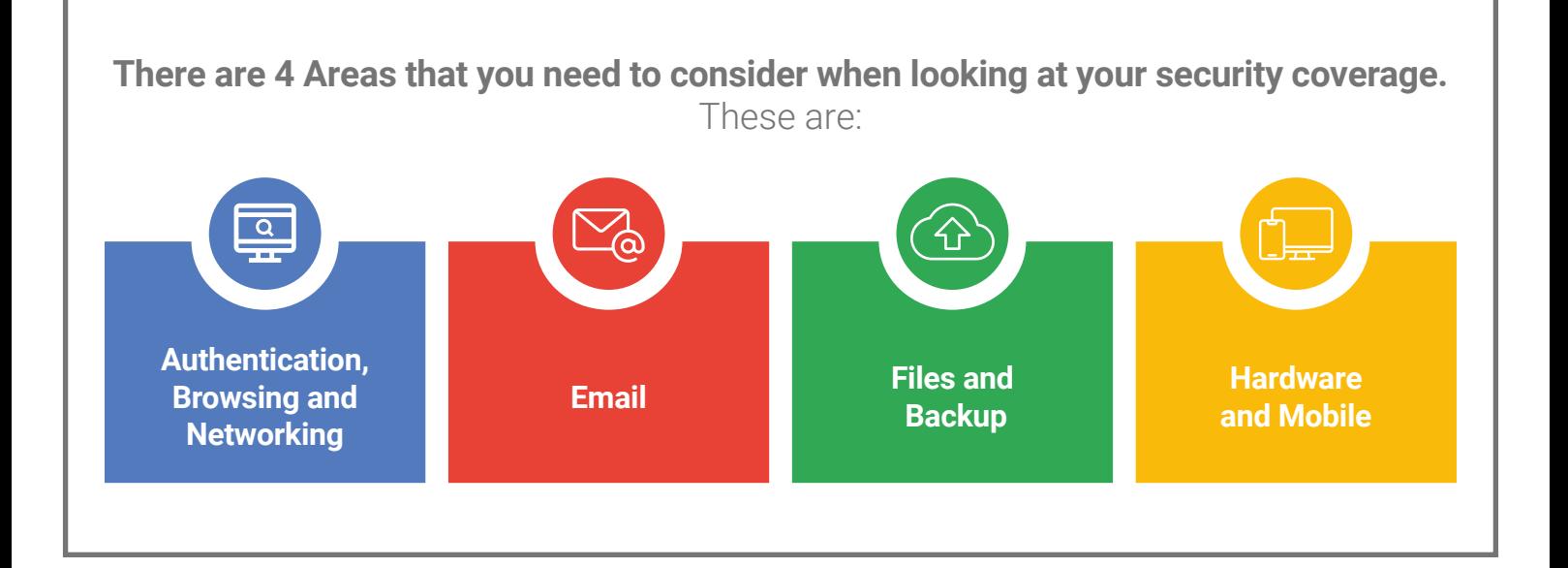

**In this document we are going to cover some of the steps that you need to take in each of these areas to secure your data and communication.**

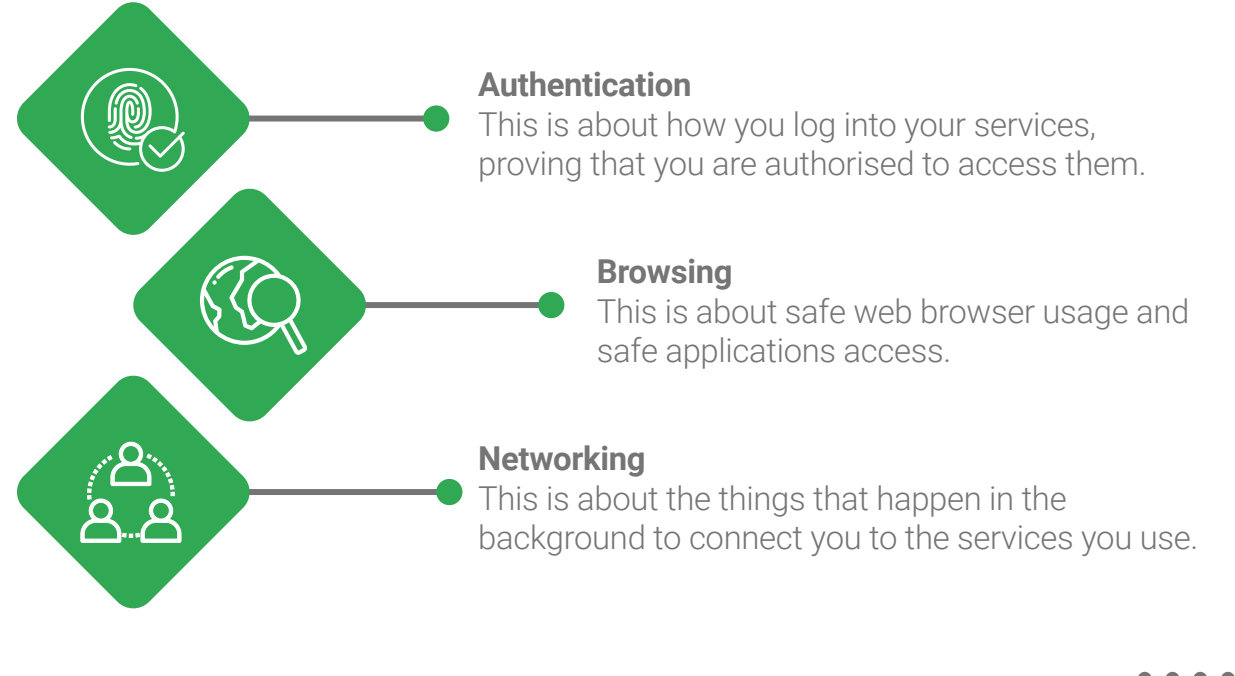

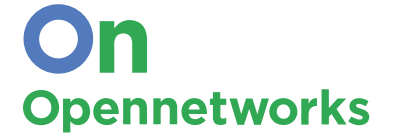

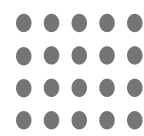

## Security Coverage **Checklist**

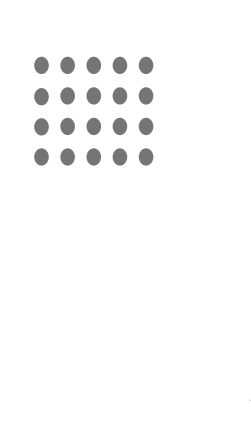

**Passwords should be at least 8 characters long and should be easy for you to remember.** (Pro Tip: It's better to have a password like "VolkanoOrJBLWhichIsBetter?" than "1h7yuER!z")

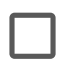

**Set up Two-Step Verification on all accounts.** (Pro Tip: For extra security, add Two Factor Authentication to the process as well.)

**Share super administrative access between key individuals within the organisation to ensure that you can regain access to your data and accounts if an account has been compromised.** (Pro Tip: There should be someone whose role it is to monitor activities by those with system access.)

**Ensure that employees are using native apps. Applications have certain security features that are standard and specific to the application. By using 3rd party apps to access information (such as Outlook to access your Gmail) you are compromising your data security.** (Pro Tip: Set up a policy and procedures document that covers which 3rd party apps/extensions you want your users to have access to - if at all.)

**Configure policies for browsing, mobile device usage, and app usage for your organisation. This allows you to determine which applications your organisation can access, which networks they use and so much more.**

**Ensure that your list of domains that are blacklisted is up to date and the necessary steps have been taken to block all emails received from these domains.** (Pro Tip: To keep company information safe, with Google Workspace you can also set up notifications to alert employees of emails being sent to external domains.)

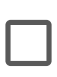

**To track and keep the distribution of documents and data in check, store all documents in one central location. This should ideally be with a cloud solution.** (Pro Tip: With Google Drive you can regulate access to your files on account, group and organisational levels.)

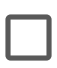

**Enable software encryption in the creation and (especially) the sharing and storing of your data.**  (Pro Tip: Google's services are encrypted by default.)

**Set up mobile device management. Decide on the manner in which mobile devices (i.e. phones and tablets) that access your domain and data are used. For example, making it mandatory that phones that access company accounts have a screen-lock.**

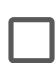

**Understand the signs of phishing and virus emails. Set up a checklist of what to look out for when opening and reading emails that will empower employees to spot dangerous and malicious emails.**  (Pro Tip: Google Workspace offers businesses the option of setting up notifications to automatically warn the email recipient of possible dangerous emails.)

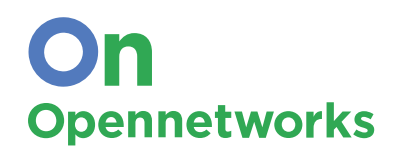

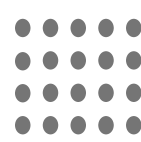

## But wait… there's more!

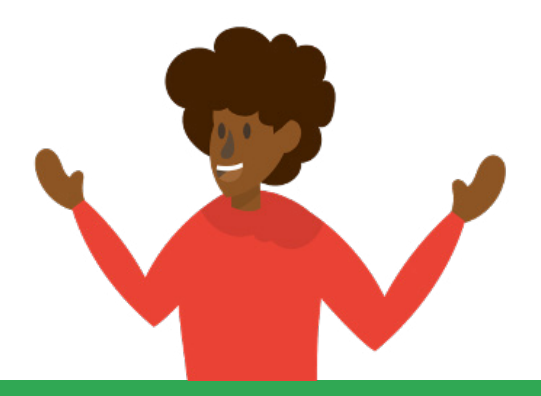

These are 10 of the basic steps that you can implement as a business owner to start protecting your data and communication. The 4 Areas that you need to consider when looking at your security coverage include more in depth steps and processes that, when implemented correctly, give you the peace of mind knowing that your business can function efficiently and securely.

When it comes to ensuring the security of your data and communication, look no further than Google Workspace. Stay connected, work and collaborate together, and do all of this securely. Making the shift to cloud computing means that you can increase your productivity, better team collaboration, increase your data security, and reduce IT costs.

So, how does Opennetworks help our Google Workspace customers?

..... ..... .....

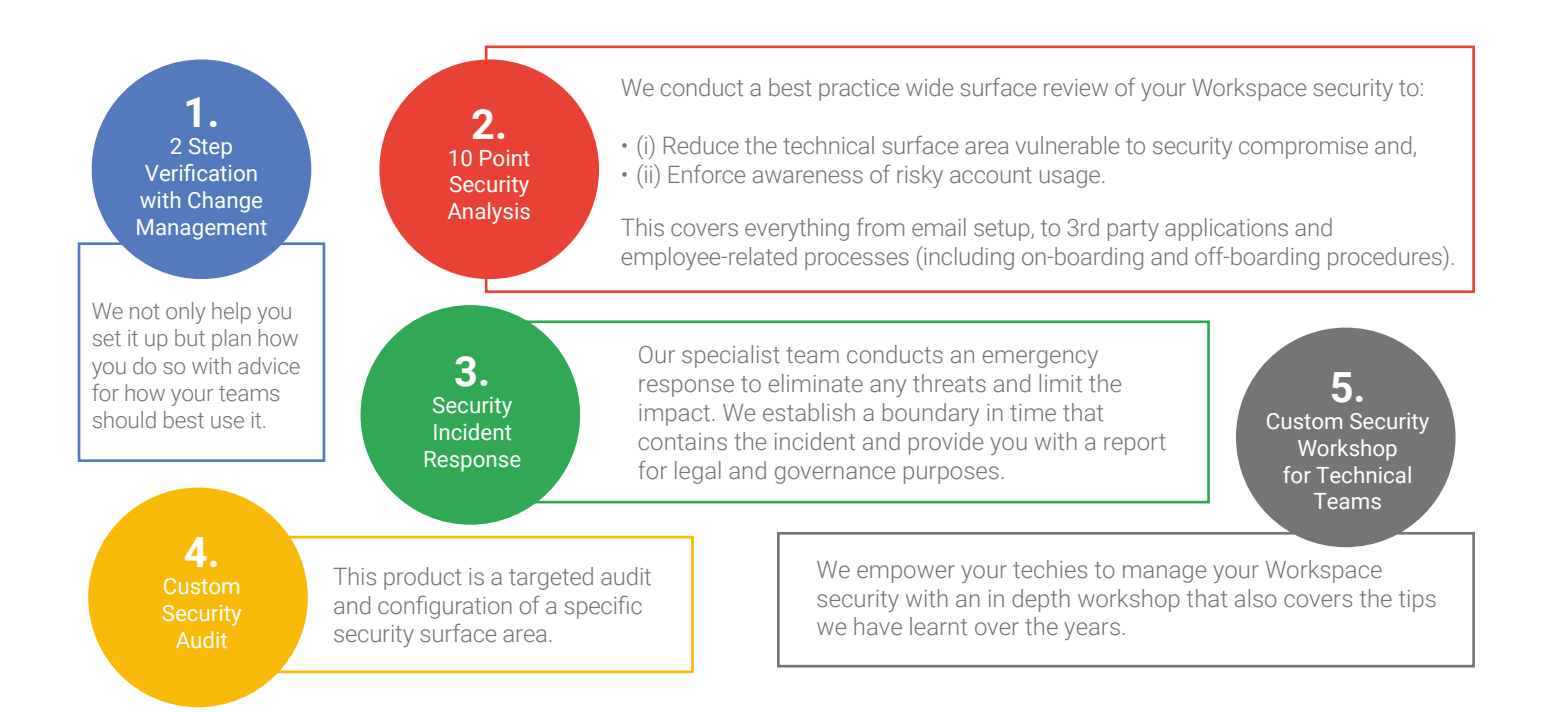

To find out how Opennetworks helps your business take advantage of he collaboration Workspace that drives real change in your organisation, go to:

**opennetworks.com**

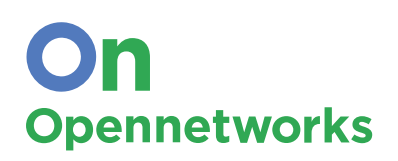

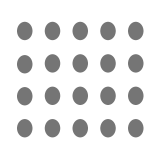

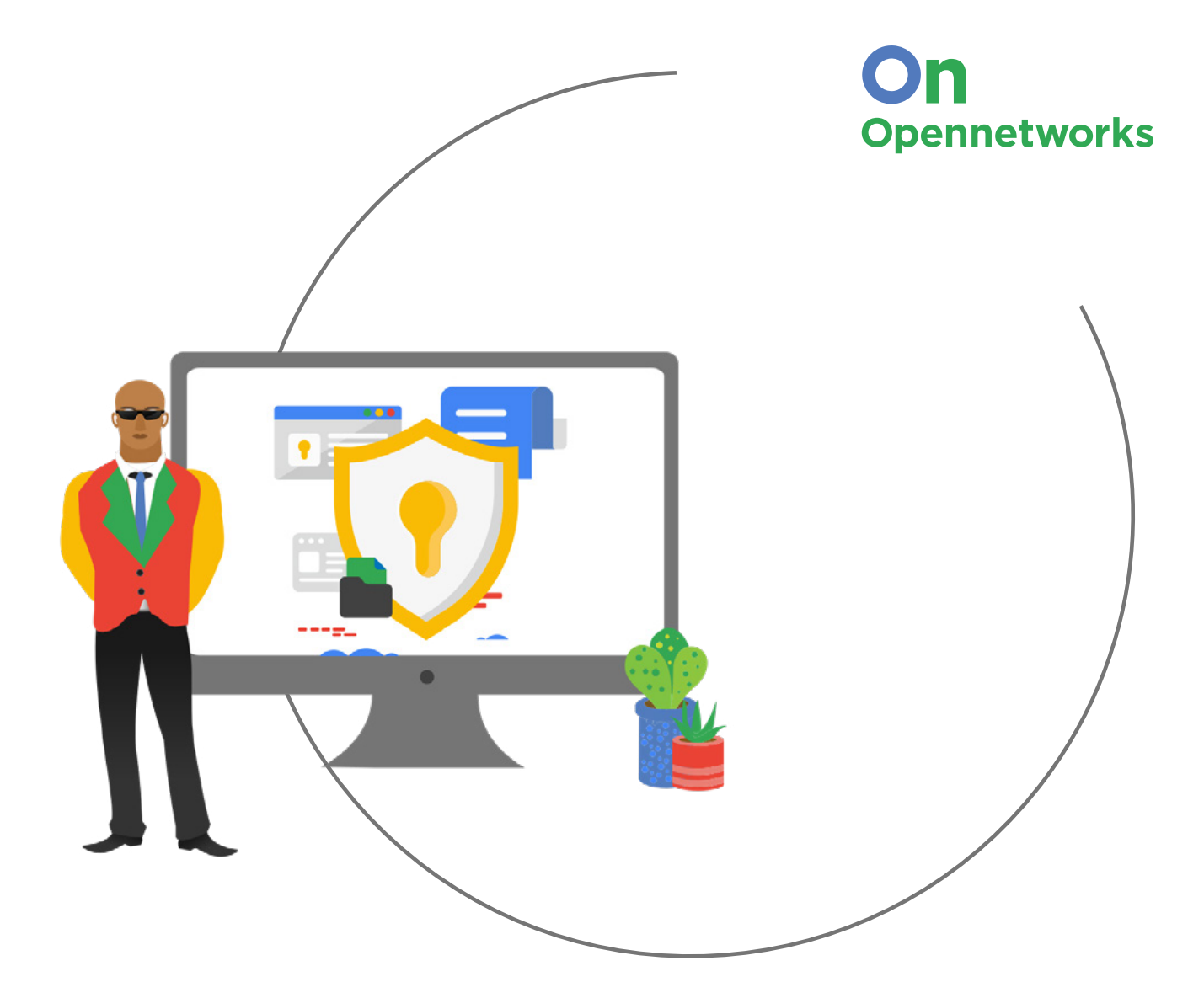

## **Contact Us**

**Sales@opennetworks.com +27 (011) 073 3860**

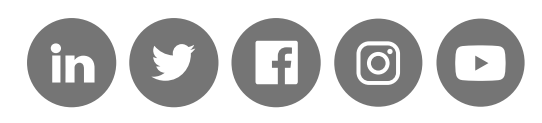

**© Opennetworks**

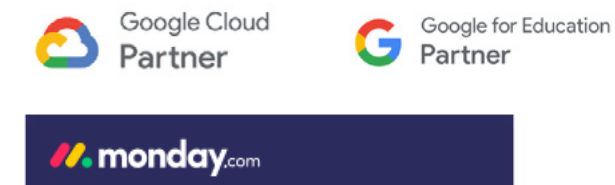

**Gold Partner** 

 $\sqrt{2}$  $\bullet$  $\bullet$ . . . . .